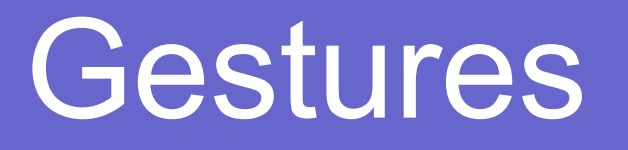

# android

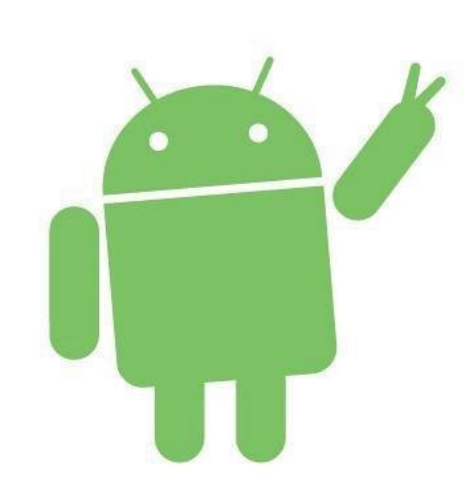

#### Стандартные жесты

Операционная система Android содержит готовые классы для распознавания стандартных жестов при работе с сенсорными экранами. К жестам относят самые разнообразные действия пользователя: простое касание экрана (например, при нажатии на кнопку), длительное прикосновение, двойное касание, касание экрана с последующим движением по экрану (свайпы, броски, перетягивания, перелистывания страниц), мультитач, растягивания или сжимания изображения двумя пальцами («щепотка») и тп.

## OnTouchListener

- Любая вьюшка может имплементировать этот интерфейс
- Метод-обработчик во втором аргументе содержит всю необходимую информацию о касании: координаты по X и Y, а также тип события – нажатие, движение или отпускание ● Пример кода: **https://git.io/vPPNG**

### Мультитач

Android умеет обрабатывать до 10 касаний одновременно. Есть мнение, что это как-то связано с количеством пальцев на руках  $\odot$ Важно учитывать, что далеко не все устройства поддерживают 10 касаний!

К событиям ACTION\_DOWN, ACTION\_MOVE и ACTION\_UP добавляются **ACTION\_POINTER\_DOWN** и **ACTION\_POINTER\_UP**.  $\textsf{ACTION\_DOWN} - \textsf{cpa6}$ атывает при касании первого пальца **ACTION POINTER DOWN – срабатывает при касании каждого последующего** пальца  $\blacktriangleright$ ACTION MOVE – срабатывает при любом движении  $\textsf{BACTION\_ POINTER\_UP}-\textsf{cpa6}$ атывает при отпускании каждого пальца **кроме последнего**

●ACTION\_UP – срабатывает при отпускании **последнего пальца**

#### Пример кода: **https://git.io/vPPh0**

#### Класс GestureDetector

- A "touch gesture" occurs when a user places one or more fingers on the touch screen, and your application interprets that pattern of touches as a particular gesture. When a user places one or more fingers on the screen, this triggers the callback **onTouchEvent()** on the View that received the touch events. For each sequence of touch events (position, pressure, size, addition of another finger, etc.) that is ultimately identified as a gesture, onTouchEvent() is fired several times.
- **Android provides the GestureDetector** class for detecting common gestures. Some of the gestures it supports include **onDown()**, **onLongPress()**, **onFling()**, and so on. You can use GestureDetector in conjunction with the onTouchEvent() method.

Пример кода: **https://git.io/vPyIl**

https://developer.android.com/training/gestures/detector.html

### Swipe Gallery

Пример приложения, использующего свайпы:

## **https://git.io/vPyty**

#### Класс ScaleGestureDetector

# **https://git.io/vPyqq**

#### Перетаскивание вьюшек

## **https://git.io/vPyq0**

#### Домашнее задание

Реализовать игру Алхимик.

Поиграть можно здесь: http://www.yaplakal.com/fun/alchemy.html

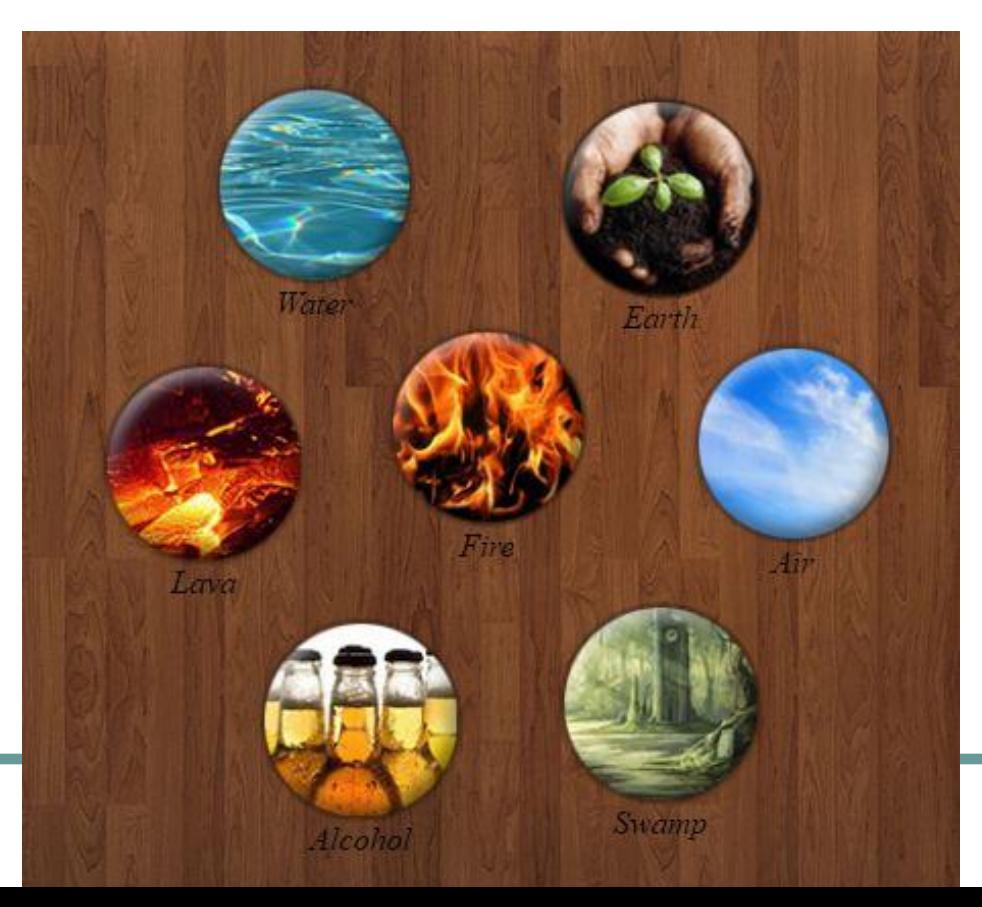

#### Библиотеки для жестов

- https://github.com/Almeros/android-gesture-d etectors
- https://github.com/aglover/gesticulate
- https://github.com/daimajia/AndroidSwipeLay out
- https://github.com/pedrovgs/DraggablePanel
- https://github.com/chrisbanes/PhotoView
- https://github.com/umano/AndroidSlidingUpP anel

#### Дополнительная информация

- https://developer.android.com/training/gestures/index.html
- https://material.google.com/patterns/gestures.html
- https://guides.codepath.com/android/Gestures-and-Touch-Events
- https://code.tutsplus.com/tutorials/android-sdk-detecting-gestures--mobile-21161
- https://www.sitepoint.com/android-gestures-and-touch-mechanics/
- https://www.tutorialspoint.com/android/android\_gestures.htm
- https://habrahabr.ru/post/120931/
- http://developer.alexanderklimov.ru/android/views/imageswitcher. php

#### Дополнительная информация

- https://code.tutsplus.com/tutorials/android-sdk-introduction-to-ge stures--mobile-2239
- http://www.codeproject.com/Articles/319401/Simple-Gestures-on -Android
- http://www.vogella.com/tutorials/AndroidTouch/article.html
- https://developer.android.com/guide/topics/ui/drag-drop.html
- http://javapapers.com/android/android-drag-and-drop/
- https://developer.android.com/training/gestures/viewgroup.html
- http://startandroid.ru/ru/uroki/vse-uroki-spiskom/167-urok-102-to uch-obrabotka-kasanija.html